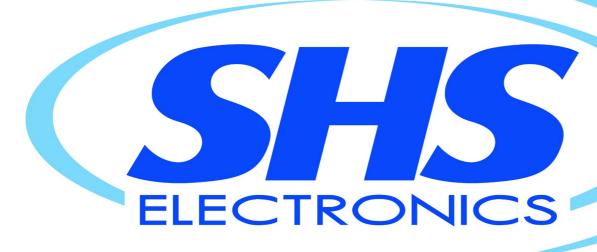

# **User Guide**

STEPPING MOTOR DRIVE

Series

HT7

Models

# ETHERNET/IP

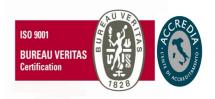

HT7\_ETHERNET/IP\_rev6\_eng

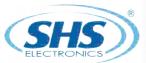

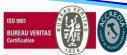

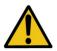

## **Safety notes**

The SHS automation products should be handled, installed and maintained by qualified personnel trained on installation of automation components, and only for the purposes described in the user manual. Installers must pay particular attention to the potential risks caused by mechanical and electrical equipment.

It is very important that applications and installations meet all applicable safety requirements.

Each installer has an obligation to take responsibility to verify their knowledge and understanding of all applicable safety standards.

Any use which does not meet the safety requirements can damage equipment and injure the user. SHS s.r.l. does not consider itself responsible for, and assumes no liability for damage caused by handling products and / or improperly installed, or in cases where the customer has allowed, or executed, modifications and / or repairs not authorized by SHS s.r.l.

The SHS drives are devices for automation high performance capable of generating rapid movements and high forces.

Pay high attention, especially during installation and application development.

Only use equipment properly sized for the application..

The SHS devices are considered components for automation and are sold as finished products to be installed only by qualified personnel and in accordance with all local safety regulations.

The technicians must be able to recognize possible dangers that may result from programming, by changing parameter values and generally by the mechanical, electrical and electronic.

SHS s.r.l. recommends to always follow basic safety rules. Failure to heed them can result in injury to persons and / or property.

## General precautions:

This manual is subject to change due to product improvement, specification changes or improvements of the manual

SHS s.r.l. is not responsible for damage to property and/or persons caused by faulty installation and / or unauthorized modifications of the product.

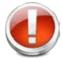

The damaged drive systems must not be installed or put into operation in order to avoid injury persons and damage to property. Changes or modifications made to the drive systems is prohibited and It involves the extinction of any right to warranty or of any obligation of responsibility.

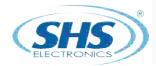

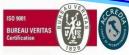

## Index

| ETHER | ETHERNET/IP 4        |    |
|-------|----------------------|----|
| 1.1   | Data Communication   | 4  |
| 1.2   | Control Bits         | 6  |
| 1.3   | ZSW bits positioning | 7  |
| 1.4   | Parameters           | 10 |

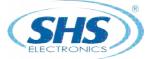

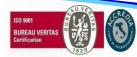

## 1. ETHERNET/IP

Use the device master file "EDS-SHS-HT7-yyyymmdd.EDS" to configure your communication software on the master. To set the Drive IP address use the "Ipconfig" utility, downloable from HMS website.

## 1.1 DATA COMMUNICATION

The data format used is Motorola ("Big Endian").

User data structure from MASTER (PLC) to SLAVE (HT7 drive):

| PKW |     | PZD |              | REMAP ARI    | EA OUTPUT    |              |
|-----|-----|-----|--------------|--------------|--------------|--------------|
| PKE | PWE | zsw | SLOT1<br>OUT | SLOT2<br>OUT | SLOT3<br>OUT | SLOT4<br>OUT |
| U16 | S32 | U16 | S32          | S32          | S32          | S32          |

PKW: Parameter identifier value

PZD: Process data

PKE: Parameter idetifier PWE: Parameter value

ZSW: Control word

U16: Word unsigned, MSB first (H-L)

S32: Double Word Signed, MSB first (HH-HL-LH-LL)

#### Parameter Identifier (PKE):

Bits 0 to 10 contain the number of the desired parameter (PNU). Refer to the parameter listing (Chapter 3.4)

Bits 12 to 15 contain the task or reply identifier (AK).

| PKE                           |          |     |  |  |
|-------------------------------|----------|-----|--|--|
| Bit 15(H)12 Bit 11 Bit 100(L) |          |     |  |  |
| AK                            | Not used | PNU |  |  |

AK: Task or reply identifier PNU: Parameter number

| AK VALUE | MEANING                 |
|----------|-------------------------|
| 0        | No task                 |
| 1        | Request parameter value |
| 2        | Change parameter value  |

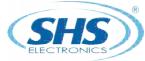

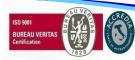

User data structure from SLAVE (HT7 drive) to MASTER (PLC):

| PKW |     | PZD |          | REMAP AF | REA INPUT |          |
|-----|-----|-----|----------|----------|-----------|----------|
| PKE | PWE | STW | SLOT1 IN | SLOT2 IN | SLOT3 IN  | SLOT4 IN |
| U16 | S32 | U16 | S32      | S32      | S32       | S32      |

PKW: Parameter identifier value

PZD: Process data

PKE: Parameter idetifier PWE: Parameter value

STW: Status word

U16: Word unsigned, MSB first (H-L)

S32: Double Word Signed, MSB first (HH-HL-LH-LL)

## Parameter Identifier (PKE):

Bits 0 to 10 contain the number of the desired parameter (PNU). Refer to the parameter listing (Chapter 3.4) Bits 12 to 15 contain the task or reply identifier (AK).

|             | PKE      |            |  |  |  |
|-------------|----------|------------|--|--|--|
| Bit 15(H)12 | Bit11    | Bit 100(L) |  |  |  |
| AK          | Not used | PNU        |  |  |  |

AK: Task or reply identifier PNU: Parameter number

| AK VALUE | MEANING                                           |
|----------|---------------------------------------------------|
| 0        | No task                                           |
| 2        | Transmit parameter value                          |
| 7        | Task not executable (with error number on word 4) |

| ERROR (WORD 4) | MEANING                           |
|----------------|-----------------------------------|
| 0              | No task                           |
| 1              | Parameter value cannot be changed |

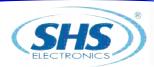

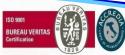

## **1.2 CONTROL BITS**

## BITS ZSW - MASTER ⇒ SLAVE

| BIT       | VALUE             | FUNCTION                                                                                 | REMARKS                                                                                                    |
|-----------|-------------------|------------------------------------------------------------------------------------------|----------------------------------------------------------------------------------------------------|
| 0<br>(L)  | 1 - ON<br>0 - OFF | ON - Start RELATIVE positioning OFF - Stop RELATIVE positioning                          | This bit is ignored when absolute positioning or JOG function is active                                           |
| 1         | 1 - ON<br>0 - OFF | ON - Start ABSOLUTE positioning<br>OFF - Stop ABSOLUTE positioning                       | This bit is ignored when relative positioning or JOG function is active                                           |
| 2         |                   |                                                                                          |                                                                                                    |
| 3         | 1 - ON<br>0 - OFF | ON - Drive enable OFF - Dive disable (motor current=0)                                   | To execute every postitioning command this bit must be set to 1                                                   |
| 4         | 1 - ON<br>0 - OFF | ON - Reset Alarm                                                                         |                                                                                                    |
| 5         |                   |                                                                                          |                                                                                                    |
| 6         |                   |                                                                                          |                                                                                                    |
| 7         |                   |                                                                                          |                                                                                                    |
| 8         | 1 - ON<br>0 - OFF | ON - START Jog cw (infinite motion) OFF - Stop                                           | This bit is ignored when relative/absolute positioning or JOG CCW function is active                              |
| 9         | 1 - ON<br>0 - OFF | ON - START Jog ccw (infinite motion) OFF - Stop                                          | This bit is ignored when relative/absolute positioning or JOG CW function is active                               |
| 10        |                   |                                                                                          |                                                                                                    |
| 11        | 1 - ON<br>0 - OFF | ON - Set OUT3<br>OFF - Reset OUT3                                                        | Set/reset OUT3 To use this function bit 12 must be set to 1                                                       |
| 12        | 1 - ON<br>0 - OFF | ON - Enable outputs force<br>OFF - Disable outputs set (Standard function on<br>outputs) | This bit disable standard outputs functions and permit to force outputs through bits 13 and 14 of this word (ZSW) |
| 13        | 1 - ON<br>0 - OFF | ON - Set OUT1<br>OFF - Reset OUT1                                                        | Set/reset OUT1 To use this function bit 12 must be set to 1                                                       |
| 14        | 1 - ON<br>0 - OFF | ON - Set OUT2<br>OFF - Reset OUT2                                                        | Set/reset OUT2 To use this function bit 12 must be set to 1                                                       |
| 15<br>(H) |                   | Reserved for refresh Bit                                                                 |                                                                                                    |

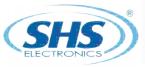

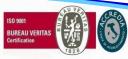

## $BITS STW - SLAVE \Rightarrow MASTER$

| BIT       | VALUE             | FUNCTION                                                                       | REMARKS |
|-----------|-------------------|--------------------------------------------------------------------------------|---------|
| 0<br>(L)  | 1 - ON<br>0 - OFF | ON - Drive ready<br>OFF - Drive fault or disable                               |         |
| 1         | 1 - ON<br>0 - OFF | ON - Motor running<br>OFF - Motor stop                                         |         |
| 2         | 1 - ON<br>0 - OFF | ON - Drive disable<br>OFF - Drive enable                                       |         |
| 3         | 1 - ON<br>0 - OFF | ON - Protection active<br>OFF - Protection not active                          |         |
| 4         | 1 - ON<br>0 - OFF | ON - IN1 active<br>OFF - IN1 not active                                        |         |
| 5         | 1 - ON<br>0 - OFF | ON - IN2 active<br>OFF - IN2 not active                                        |         |
| 6         | 1 - ON<br>0 - OFF | ON - IN3 active<br>OFF - IN3 not active                                        |         |
| 7         |                   |                                                                                |         |
| 8         |                   |                                                                                |         |
| 9         |                   |                                                                                |         |
| 10        | 1 - ON<br>0 - OFF | ON - Max frequency reached<br>OFF - Max frequency not reached                  |         |
| 11        | 1 - ON<br>0 - OFF | ON - Positioning completely executed OFF - Positioning not completely executed |         |
| 12        | 1 - ON<br>0 - OFF | ON - Axis zeroing executed OFF - Axis zeroing not executed                     |         |
| 13        | 1 - ON<br>0 - OFF | ON - EXTRA-SWITCH reached OFF - EXTRA-SWITCH notreached                        | _       |
| 14        | 1 - ON<br>0 - OFF | ON - Error durig encoder positioning<br>OFF - OK                               |         |
| 15<br>(H) | 1 - ON<br>0 - OFF | Reserved for refresh Bit                                                       |         |

## 1.3 ZSW BITS POSITIONING

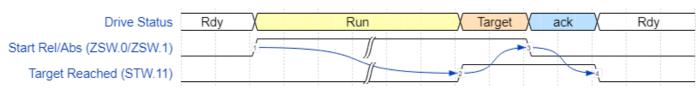

ZSW bit Profile Mode

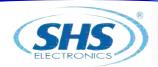

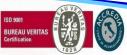

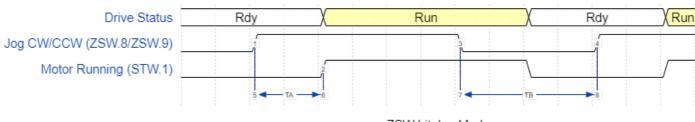

ZSW bit Jog Mode

TA = time to START motor: maximum 20 ms

TB = time between falling edge and rising edge of start signal: minimum 40 ms

## COMMAND SEQUENCE TO EXECUTE A POSITIONING:

#### RELATIVE POSITIONING:

- Enable driver (ZSW BIT 3)
- Set target quote (PNU 7)
- Set start relative positioning bit (ZSW BIT 0) to 1
- Wait Target Reached front 0-1 bit (STW BIT 11)
- Reset start relative positioning bit (ZSW BIT 0) to 0
- Wait Target Reached front 1-0 bit (STW BIT 11)

#### ABSOLUTE POSITIONING:

- Enable driver (ZSW BIT 3)
- Set target quote (PNU 7)
- Set start absolute positioning bit (ZSW BIT 1) to 1
- Wait Target Reached front 0-1 bit (STW BIT 11)
- Reset start absolute positioning bit (ZSW BIT 1) to 0
- Wait Target Reached front 1-0 bit (STW BIT 11)

## JOG CW / JOG CCW:

- Enable driver (ZSW BIT 3)
- Set JOG CW (ZSW BIT 8) or JOG CCW (ZSW BIT 9) to 1 (start motor)
- Wait TA time to START motor (minimum 30ms) or front 0-1 of motor running bit (STW BIT 1)
- Set JOG CW (ZSW BIT 8) or JOG CCW (ZSW BIT 9) to 0 (stop motor)
- Wait zero level of motor running bit (STW BIT 1)
- Wait TB time (minimum 50ms) to start new JOG. If TB is not respected motor may be not start

## HOMING:

- Connect switch or proximity sensor (NO or NC) to IN1
- Enable driver (ZSW BIT 3)
- Set maximum frequency PNU 1 (in homing function it represents home search speed)
- Set minimum frequency PNU 0 (in homing function it represents sensor disengage speed)
- Start homing (PNU 18) with a parameter 0x01 (HEX) for NC sensor or 0x11 (HEX) for NO sensor on IN1

#### Sensor not engaged:

When you write PNU 18 the motor starts immediately in CCW direction with maximum speed, then it stops on sensor and starts in CW direction with minimum speed to disengage sensor then stops and set position register (PNU 10) to 0.

It's very important that the motor stops with sensor engaged without get over it. To avoid this it is possible reduce maximum frequency or reduce ramp (PNU 2)

#### Sensor engaged:

When you write PNU 18 the motor starts immediately in CW direction with minimum speed to disengage the sensor then it stops and set position register (PNU 10) to 0.

NOTE: If motor starts in wrong direction during homing you must change motor phases connection (swap A1 with A2 clamps).

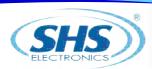

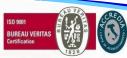

## REMAP OUTPUT VARIABLE EXAMPLE:

Remap Target Position

- Set REMAP SLOT1 OUT (PNU 40) to 7 (Target Quote)
- Set SLOT1 OUT with new position
- Wait at least 10ms before change Control Word
- To switch OFF remap set 255 to REMAP SLOT

## REMAP INPUT VARIABLE EXAMPLE:

Remap Actual Position

- Set REMAP SLOT1 IN (PNU 43) to 10 (Actual Position)
- Read in SLOT1 IN the drive position
- To switch OFF remap set 255 to REMAP SLOT

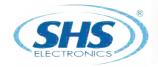

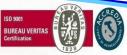

## **1.4 PARAMETERS**

| PNU | FUNCTION                                                                                                    | PARAMETER                                                                                                    | REMAP |
|-----|----------------------------------------------------------------------------------------------------|----------------------------------------------------------------------------------------------------|-------|
|     | Setting of minimum frequency                                                                                                    | From 1 to 10000 Hz                                                                                                    |       |
| 0   | Motor rotation start frequency                                                                                                    |                                                                                                    | RD/WR |
|     | Setting of maximum frequency                                                                                                    | From 1 to 20000 Hz                                                                                                    |       |
| 1   | Motor rotation working frequency                                                                                                    |                                                                                                    | RD/WR |
| 2   | Setting of ramp inclination  If motor is running, this parameter will be acquired to the next motion command.                                                                                | From 1 to 255<br>expressed in ms * 10                                                                                                    | NO    |
| 3   | Setting of motor resolution  If motor is running, this parameter will be acquired to the next motion command.                                                                                | If the sent  = $128 \rightarrow \text{full step mode}$ = $64 \rightarrow 1/2 \text{ step mode}$ = $32 \rightarrow 1/4 \text{ step mode}$ = $16 \rightarrow 1/8 \text{ step mode}$ = $8 \rightarrow 1/16 \text{ step mode}$ = $4 \rightarrow 1/32 \text{ step mode}$ = $2 \rightarrow 1/64 \text{ step mode}$ = $1 \rightarrow 1/128 \text{ step mode}$ = $1040 \rightarrow 1/2.5 \text{ step mode}$ = $1020 \rightarrow 1/5 \text{ step mode}$ = $1010 \rightarrow 1/10 \text{ step mode}$ = $1005 \rightarrow 1/20 \text{ step mode}$ = $1002 \rightarrow 1/50 \text{ step mode}$ = $1001 \rightarrow 1/100 \text{ step mode}$ = $1001 \rightarrow 1/100 \text{ step mode}$ | NO    |
| 4   | Mode setting of electric current reduction  Set % or current reduction when motor is stopped                                                                                                 | If the sent = 0 →current = 0 (max reduction) = 1 →no reduction = 2 →reduction to 25% = 3 →reduction to 50%                                                                                                    | RD/WR |
| 5   | Time setting of electric current reduction  Time after which current reduction (from 0 to 255) must occur on a time basis of 32 ms                                                           | From 0 to 255                                                                                                    | RD/WR |
| 6   | Current setting Set motor current                                                                                                    | From 0 to 10000 mA                                                                                                    | NO    |
| 7   | Set target quote  Indicate the positioning with respect to the present position of the motor to be carried out at the next START (with control bit) or TRIGGER START expressed in 1/128 step | From -2147483647 to 2147483647                                                                                                    | RD/WR |

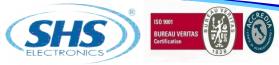

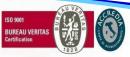

| PNU | FUNCTION                                                                                                    | PARAMETER                                                                                                    | REMAP   |
|-----|----------------------------------------------------------------------------------------------------|----------------------------------------------------------------------------------------------------|---------|
| 8   | Unused                                                                                                    | -                                                                                                    | -       |
|     | Setting of home position                                                                                                    | From -2147483647 to 2147483647                                                                                    |         |
| 9   | Drive associates the entered value to home position of the motor                                                                                                    |                                                                                                    | RD/WR   |
|     | Present position                                                                                                    | From -2147483647 to 2147483647                                                                                    |         |
| 10  | Position register, you can read or write this value. (expressed in 1/128 step)                                                                                                    |                                                                                                    | RD/WR   |
|     | Present frequency                                                                                                    | READ ONLY REGISTER                                                                                                |         |
| 11  | Motor rotation frequency                                                                                                    |                                                                                                    | RD      |
|     | Final position                                                                                                    | READ ONLY REGISTER                                                                                                |         |
| 12  | Motor destionation quote                                                                                                    |                                                                                                    | RD      |
|     | Trigger start (logic AND)                                                                                                    | Use only less significant byte:                                                                                   |         |
| 13  | It defines the Input or the inputs and the respective Levels, which must be enabled for carrying out the START by an external command.                                                      | The 4 less significant bits indicate the input or the inputs, which must be enabled for START (1= enabled input). | RD/WR   |
|     |                                                                                                    | The next 4 bits indicate the level of these inputs (1=input active at high level)                                 |         |
|     | Trigger stop (logic AND)                                                                                                    | Use only less significant byte:                                                                                   |         |
| 14  | It defines the Input or the inputs and the respective Levels, which must be enabled for carrying out the STOP by an external command. USE ONLY ONE TRIGGER STOP AT TIME (PNU 14 OR PNU 15)  | The 4 less significant bits indicate the input or the inputs, which must be enabled for STOP (1= enabled input).  | RD/WR   |
|     |                                                                                                    | The next 4 bits indicate the level of these inputs (1=input active at high level)                                 | TIO/WIX |
|     | Trigger stop (logic OR)                                                                                                    | Use only less significant byte:                                                                                   |         |
| 15  | It defines the Input or the inputs and the respective Levels, which must be enabled for carrying out the STOP by an external command.  USE ONLY ONE TRIGGER STOP AT TIME (PNU 14 OR PNU 15) | The 4 less significant bits indicate the input or the inputs, which must be enabled for STOP (1= enabled input).  | RD/WR   |
|     |                                                                                                    | The next 4 bits indicate the level of these inputs (1=input active at high level)                                 |         |
|     | Trigger home (logic AND)                                                                                                    |                                                                                                    |         |
| 16  | It defines the Input or the inputs and the respective Levels, which must be enabled for carrying out the HOME by an external command and stop motor.                                        |                                                                                                    | RD/WR   |

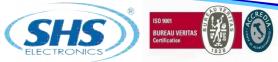

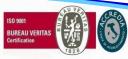

| PNU | FUNCTION                                                                                                    | PARAMETER                                                                                                    | REMAP |
|-----|----------------------------------------------------------------------------------------------------|----------------------------------------------------------------------------------------------------|-------|
| 17  | Trigger zerofly (logic AND)  It defines the input or the inputs and the respective levels, which must be enabled for carrying out zeroing of the value in the present motor position, when this condition occurs, and the value to be done on occasion of this condition.  You must be set also ZEROFLY QUOTE (parameter 21) and/or MASK ZEROFLY QUOTE (parameter 20) | Use only less significant byte:  The 4 less significant bits indicate the input or the inputs, which must be enabled for ZERO AT FLIGHT (1= enabled input).  The next 4 bits indicate the level of these inputs (1=input active at high level) | RD/WR |
| 18  | Axis zeroing  It defines the input and relative level where zero switch will be connected and it carries out axis zeroing. The zeroing phase includes: CCW motor start; the search of zero switch with rotation at max speed; stop on zero switch; disengagement of zero switch at min. speed and zeroing of absolute position.                                       | Use only less significant byte:  The 4 less significant bits indicate the input or the inputs, which must be enabled for AXIS ZEROING (1= enabled input).  The next 4 bits indicate the level of these inputs (1=input active at high level)   | NO    |
| 19  | Limit switch  It defines the input and the relative level where the limit switch will be connected. When the switch will be intercepted, it will cause the immediate motor stop and it allow only the opposite wise motion. The command activates this function until its disengagement through a new command with no specified input (Parameter=0).                  | Use only less significant byte:  The 4 less significant bits indicate the input or the inputs, which must be enabled for LIMIT SWITCH (1= enabled input).  The next 4 bits indicate the level of these inputs (1=input active at high level)   | RD/WR |
| 20  | Mask zerofly quote  Indicate the mask positioning to be done in the same rotation direction to enable zerofly trigger                                                                                                    | From 0 to 2147483647                                                                                                    | RD/WR |
| 21  | Zerofly quote  Indicate the positioning to be done in the same rotation direction since when the condition expressed on the trigger zerofly byte                                                                                                    | From 0 to 2147483647                                                                                                    | RD/WR |
| 22  | Low noise mode                                                                                                    | If the sent = 2 → enable = 0 → disable                                                                                                    | RD/WR |

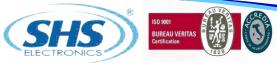

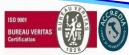

| PNU | FUNCTION                                   | PARAMETER                                                                                                    | REMAP |
|-----|--------------------------------------------|----------------------------------------------------------------------------------------------------|-------|
| 24  | Protection active                          | If the sent  0x00 → drive ready  Bit0=1 → disable hardware  Bit1=1 → short circuit  Bit2=1 → thermal protection  Bit3=1 → power supply undervoltage  Bit4=1 → power supply overvoltage  Bit5=1 → open motor phaseA  Bit6=1 → open motor phaseB  Bit7=1 → encoder fault | RD    |
| 25  | Software release                           | READ ONLY REGISTER                                                                                                    | RD    |
| 26  | Power supply voltage [Vdc]                 | READ ONLY REGISTER                                                                                                    | NO    |
| 27  | Drive temperature [°C]                     | READ ONLY REGISTER                                                                                                    | NO    |
| 40  | Remap SLOT1 OUT variable  Variable OUT PLC | PNU admitted                                                                                                    | NO    |
| 41  | Remap SLOT2 OUT variable  Variable OUT PLC | PNU admitted                                                                                                    | NO    |
| 42  | Remap SLOT3 OUT variable  Variable OUT PLC | PNU admitted                                                                                                    | NO    |
| 43  | Remap SLOT4 OUT variable  Variable OUT PLC | PNU admitted                                                                                                    | NO    |
| 44  | Remap SLOT1 IN variable  Variable IN PLC   | PNU admitted                                                                                                    | NO    |
| 45  | Remap SLOT2 IN variable  Variable IN PLC   | PNU admitted                                                                                                    | NO    |
| 46  | Remap SLOT3 IN variable  Variable IN PLC   | PNU admitted                                                                                                    | NO    |
| 47  | Remap SLOT3 IN variable  Variable IN PLC   | PNU admitted                                                                                                    | NO    |

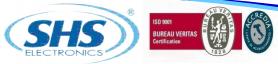

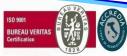

| PNU | FUNCTION                                                                                                    | PARAMETER                                                                                                    | REMAP |
|-----|----------------------------------------------------------------------------------------------------|----------------------------------------------------------------------------------------------------|-------|
| 50  | Encoder position  Encoder position register, you can read or write this value. (expressed in encoder steps) This value counts all fronts of two encoder phases | From -2147483647 to 2147483647                                                                                                    | RD/WR |
| 51  | Encoder mode  Set encoder mode                                                                                                    | If Write 0 → no encoder feedback.  You can read encoder but the drive don't use it to control position  1 → encoder enabled without error detection  2 → encoder enabled with error detection | RD/WR |
| 52  | Set encoder pulse/revolution                                                                                                    | From 0 to 2147483647                                                                                                    | RD/WR |
| 53  | Set encoder fault steps  Set encoder steps to detect positioning error.                                                                                        | From 0 to 2147483647                                                                                                    | RD/WR |
| 54  | Encoder Index search frequency  It defines the search index frequency                                                                                          | From 1 to 5000 Hz                                                                                                    | RD/WR |
| 55  | Encoder index search mode Indicate 4 modes to search index                                                                                                    | 0x01= search CW  0x02= search CCW  0x11= search CW and set position to 0  0x12= search CCW and set position to 0                                                                              | RD    |

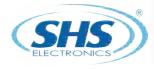

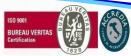

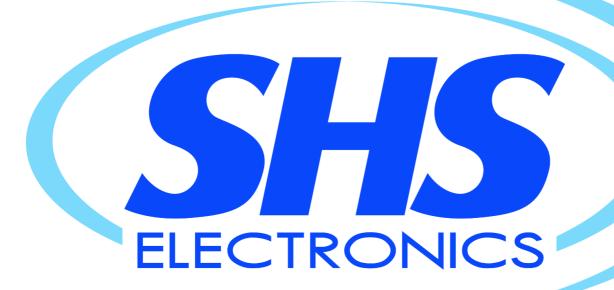

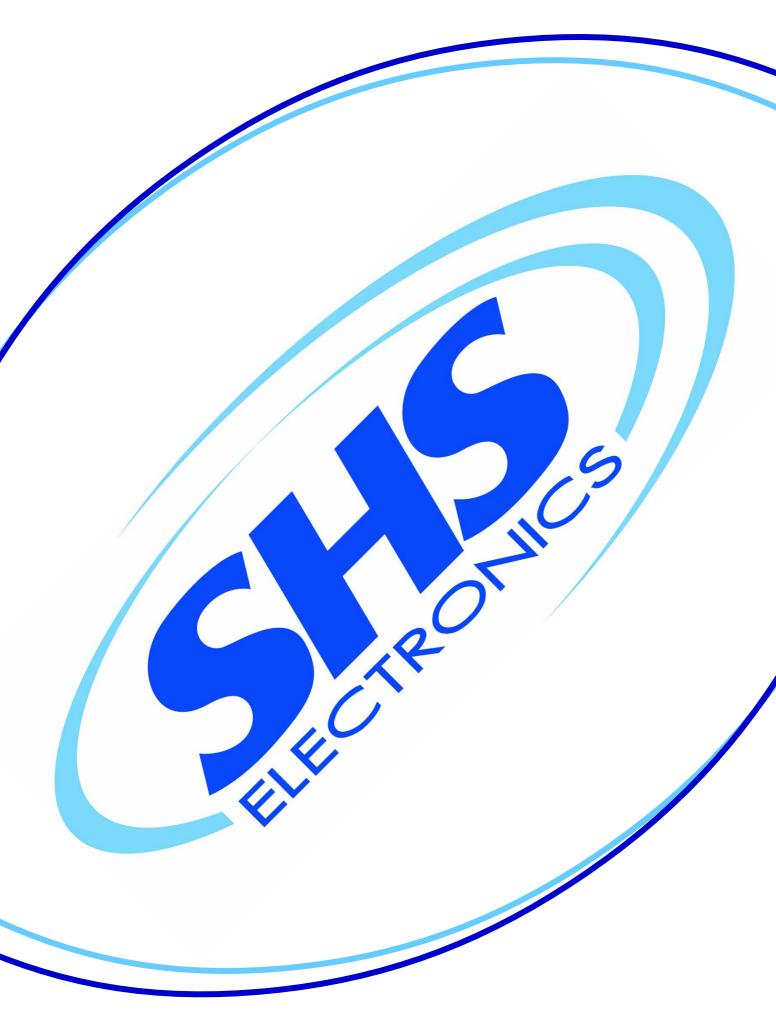